# Aruba Instant 6.1.2.3-2.0.0.3

# Release Notes

Aruba Instant 6.1.2.3-2.0.0.3 is a patch software release that introduces fixes to many previously outstanding issues. For details on all of the features described in the following sections, see the Aruba Instant 6.1.2.3-2.0.0.0 User Guide.

#### What's New in this Release

This section provides a brief summary of the new features included in this release of Aruba Instant.

#### **IAP Mixed Class Support**

Aruba Instant now supports mixed IAP class deployments with IAP-92/93, IAP-105, and IAP-134/135.

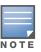

For more information on the upgrade, refer to the Additional Information section.

### **Fixed Issues**

This release contains all fixes up to and including those in Aruba Instant 6.1.2.3-2.0.0.0. The following issues have been fixed in the Aruba Instant 6.1.2.3-2.0.0.3 patch release.

Table 1 Fixed Issues for Instant 6.1.2.3-2.0.0.3

| Bug ID      | Description                                                                                                    |
|-------------|----------------------------------------------------------------------------------------------------|
| 3594        | The Instant WebUI now automatically sorts and displays the IAPs in the expanded AP panel.                                       |
| 3617        | WPA/WPA2 passphrases now support 8 to 63 characters.                                                                            |
| 3620        | The <b>RTLS</b> tab can now be removed from the Instant WebUI by removing the <b>RTLS</b> option under the <b>Settings</b> tab. |
| 53984       | Air Monitors does not report rogues with tarpit SSIDs in environments that are not configured to see wireless neighbors.        |
| 60326       | The DNS/DHCP process no longer crashes when a client requests an IP address from the Virtual Controller assigned VLAN.          |
| 60646       | The IAP-93 noise floor no longer fluctuates when <b>ARM</b> scanning is enabled.                                                |
| 61161, 3664 | The Instant WebUI now works seamlessly with multiple clients on Internet Explorer 7.                                            |

Table 2 Fixed Issues for Instant 6.1.2.3-2.0.0.2

| Bug ID | Description                                                                                                    |
|--------|----------------------------------------------------------------------------------------------------|
| 60864  | The IAP can now successfully be upgraded to 6.1.2.3-2.0.0.2 without any loss of configuration from 5.0.3.0-1.1.0.0. |

0510930-05 | December 2011

Table 3 Fixed Issues for Instant 6.1.2.3-2.0.0.1

| Bug ID | Description                                                                                                    |
|--------|----------------------------------------------------------------------------------------------------|
| 3574   | The Edit Rules window (in the Roles option) renders completely in Internet Explorer 7, and 8.                                                     |
| 3599   | When editing the Guest SSID, the Instant UI now correctly displays the length of the hexadecimal characters.                                      |
| 3612   | A default role is now added for all new BSS configurations.                                                                                       |
| 3618   | When Accounting is enabled on networks with Enterprise security, the Accounting option in the Web UI will not be disabled.                        |
| 60225  | The Mobility Trail in the Instant WebUI now displays the correct track path entry when a client roams from the Virtual Controller to another IAP. |
| 60368  | In the non-default VLAN, the IAP now sends successful gratuitous ARP requests for roaming clients.                                                |
| -      | The LEAP session key in the Instant WebUI now works successfully with scanners using LEAP.                                                        |

The following issues are fixed in the Aruba Instant 6.1.2.3-2.0.0.0 release.

Table 4 Fixed Issues for Instant 6.1.2.3-2.0.0.0

| Bug ID | Description                                                                                                    |
|--------|----------------------------------------------------------------------------------------------------|
| 55524  | The Instant WebUI now displays correct values for the number of connected APs.                                       |
| 55734  | The IAP now successfully synchronizes time with the NTP server.                                                      |
| 56616  | The IAP now refrains from sending out data until client authentication is complete.                                  |
| 57290  | Lenovo X120E clients now successfully connect to Aruba IAP-105 at high-throughput rates.                             |
| 57765  | The IAP now successfully displays the serial number in the WebUI and CLI.                                            |
| 57766  | The Instant virtual IP address description in the WebUI has been modified from "IP address" to "Virtual IP Address". |

## **Known Issues and Limitations**

The following are the known issues and limitations for Aruba Instant 6.1.2.3-2.0.0.0 release:

Table 5 Known Issues for Instant 6.1.2.3-2.0.0.0

| Bug ID | Description                                                                                                    |
|--------|----------------------------------------------------------------------------------------------------|
| 57723  | Instant's RFC3576 feature does not support Acct-Session-Id.                                                             |
| 58156  | "Timeout" and "Retry Count", configured in RADIUS servers, are not updated when the server is used for EAP-Termination. |
| -      | The Enet1 port on IAP-134 and IAP-135 is reserved and must not be used as an uplink port.                               |

## **Additional Information**

#### **Multiclass AP Support**

Multiclass AP feature does not support IAP upgrade using a local image file. Use an AirWave server
or the cloud image server to upgrade a multiclass Instant. See Table 6 to select the right image file
for your IAP.

Table 6 Instant image file format

| АР Туре       | Supported Instant Version | Image Name                                    |
|---------------|---------------------------|-----------------------------------------------|
| IAP-92/93/105 | 6.1.2.3-2.0.0.0 or later  | Arubalnstant_Orion_6.1.2.3-2.0.0.0_xxxxx      |
| IAP-134/135   | 6.1.2.3-2.0.0.0 or later  | Arubalnstant_Cassiopeia_6.1.2.3-2.0.0.0_xxxxx |

• Multicast AP feature does not support IAP downgrade.

#### **Upgrading multiclass APs**

The following table describes the multiclass AP upgrade information:

**Table 7** Upgrading multiclass APs

| IAP type in existing Instant network                              | New IAP added to the existing instant network                            | Cloud Image Server     | AirWave Server         |
|-------------------------------------------------------------------|--------------------------------------------------------------------------|------------------------|------------------------|
| IAP-134 or IAP-135<br>with 6.1.2.3-2.0.0.3<br>or later image      | IAP-92, IAP-93, and IAP-<br>105 with image older than<br>6.1.2.3-2.0.0.3 | Supported              | Coming Soon            |
| IAP-92, IAP-93, or IAP-105 with 6.1.2.3-2.0.0.3 or later image    | IAP-134 or IAP-135                                                       | Supported              | Supported <sup>1</sup> |
| IAP-92, IAP-93, or IAP-105 with images older than 6.1.2.3-2.0.0.3 | IAP-134 or IAP-135                                                       | Supported <sup>2</sup> | Supported <sup>3</sup> |

If AirWave is used to manage the network, the 6.1.2.3-2.0.0.3 or later images for both AP classes is available on AirWave. The AirWave server version that supports mixed class networks is 7.4.3.

<sup>2.</sup> Before adding a new IAP to the existing Instant network, it is required to upgrade the existing network to version 6.1.2.3-2.0.0.3 or later from the cloud image server.

<sup>3.</sup> Before adding a new IAP to the existing instant network, ensure to use AirWave to upgrade the existing network to 6.1.2.3-2.0.0.3 or later first. Images for both AP classes should be available on AirWave. The AirWave server version that supports mixed class networks is 7.4.3.

# **Contacting Support**

Table 8 Web Sites and Emails

| Web Site |                                                                                     |                                                |  |
|----------|-------------------------------------------------------------------------------------|------------------------------------------------|--|
| •        | Main Site                                                                           | http://www.arubanetworks.com                   |  |
| •        | Support Site                                                                        | https://support.arubanetworks.com              |  |
| •        | Wireless Security Incident<br>Response Team (WSIRT)                                 | http://www.arubanetworks.com/support/wsirt.php |  |
| Sı       | Support Emails                                                                      |                                                |  |
|          | Americas and APAC                                                                   | support@arubanetworks.com                      |  |
|          | EMEA                                                                                | emea_support@arubanetworks.com                 |  |
|          | WSIRT Email Please email details of any security problem found in an Aruba product. | wsirt@arubanetworks.com                        |  |

#### Table 9 Contact Phone Numbers

| Telephone Numbers                                                                                                    |                                 |  |
|----------------------------------------------------------------------------------------------------|---------------------------------|--|
| Aruba Corporate                                                                                                    | +1 (408) 227-4500               |  |
| • FAX                                                                                                    | +1 (408) 227-4550               |  |
| Support                                                                                                    |                                 |  |
| United States                                                                                                    | 800-WI-FI-LAN (800-943-4526)    |  |
| Universal Free Phone Service Number (UIFN): Australia, Canada, China, France, Germany, Hong Kong, Ireland, Israel, Japan, Korea, Singapore, South Africa, Taiwan, and the UK | +800-4WIFI-LAN (+800-49434-526) |  |
| All other countries                                                                                                    | +1 (408) 754-1200               |  |